GPRS Attach and PDP Context Activation for a Class B Terminal gprs attach\_pdp\_new\_sgsn\_interface\_sequence\_diagram.pdf

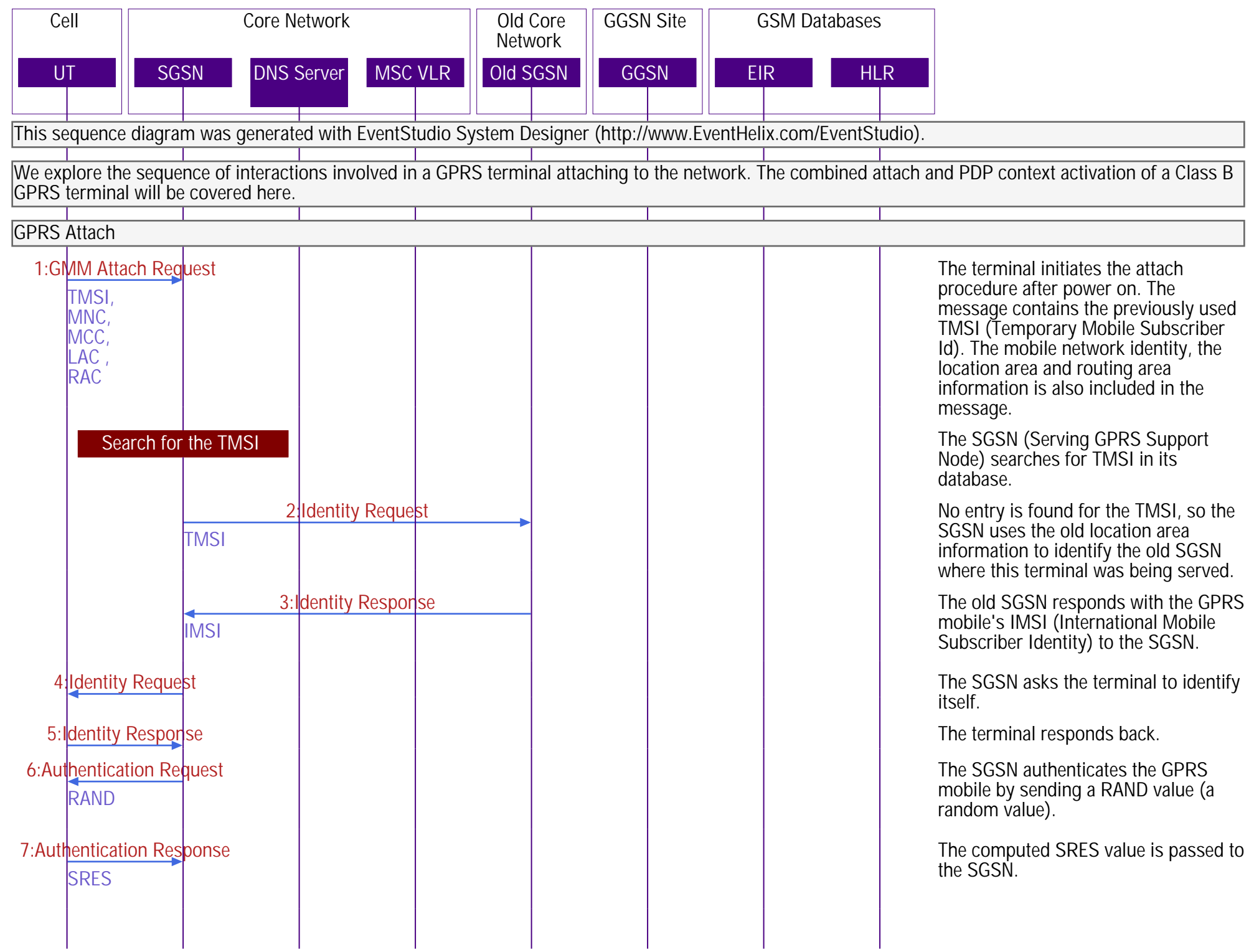

## GPRS Attach and PDP Context Activation for a Class B Terminal gprs attach\_pdp\_new\_sgsn\_interface\_sequence\_diagram.pdf

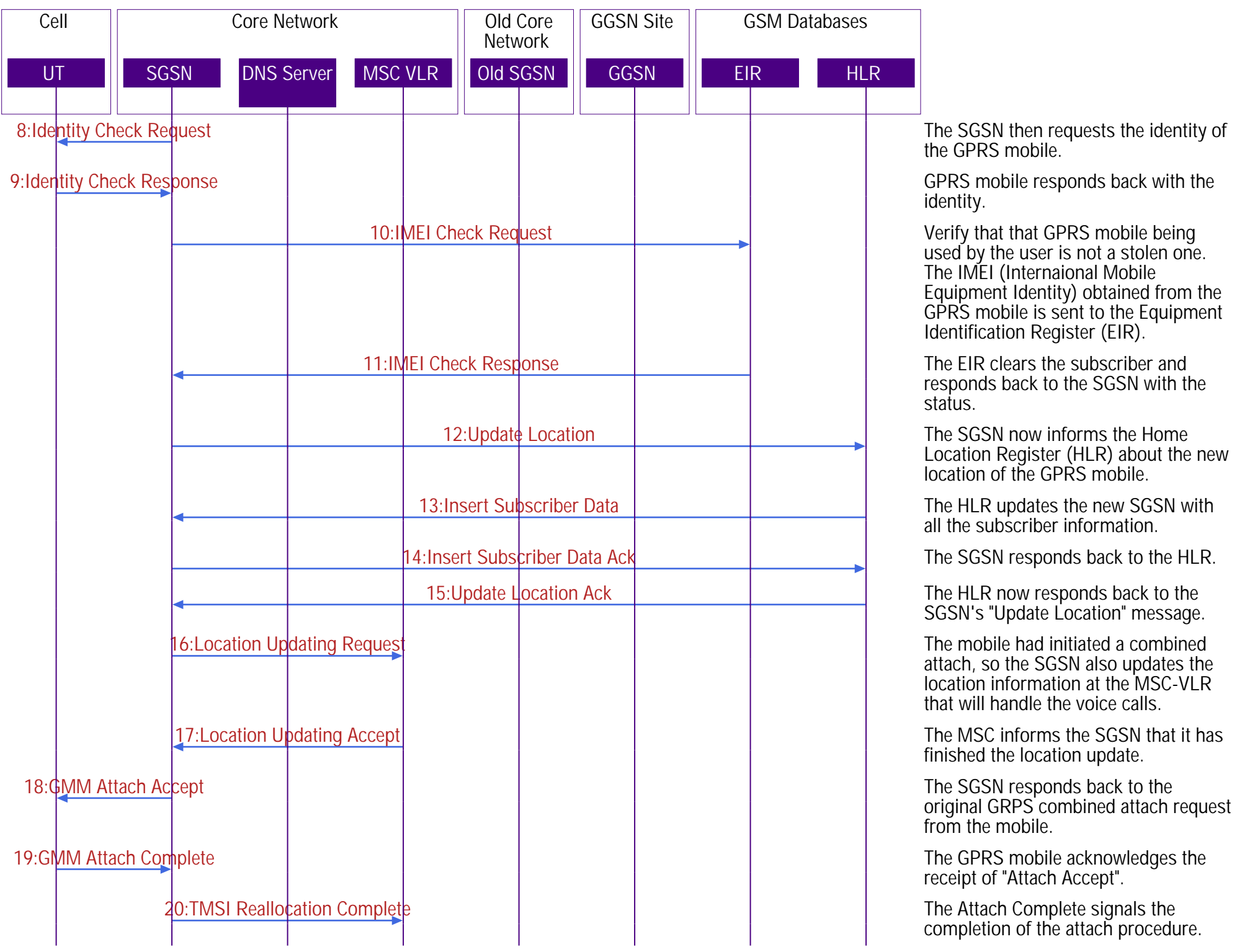

GPRS Attach and PDP Context Activation for a Class B Terminal GPRS and GPRS attach\_pdp\_new\_sgsn\_interface\_sequence\_diagram.pdf

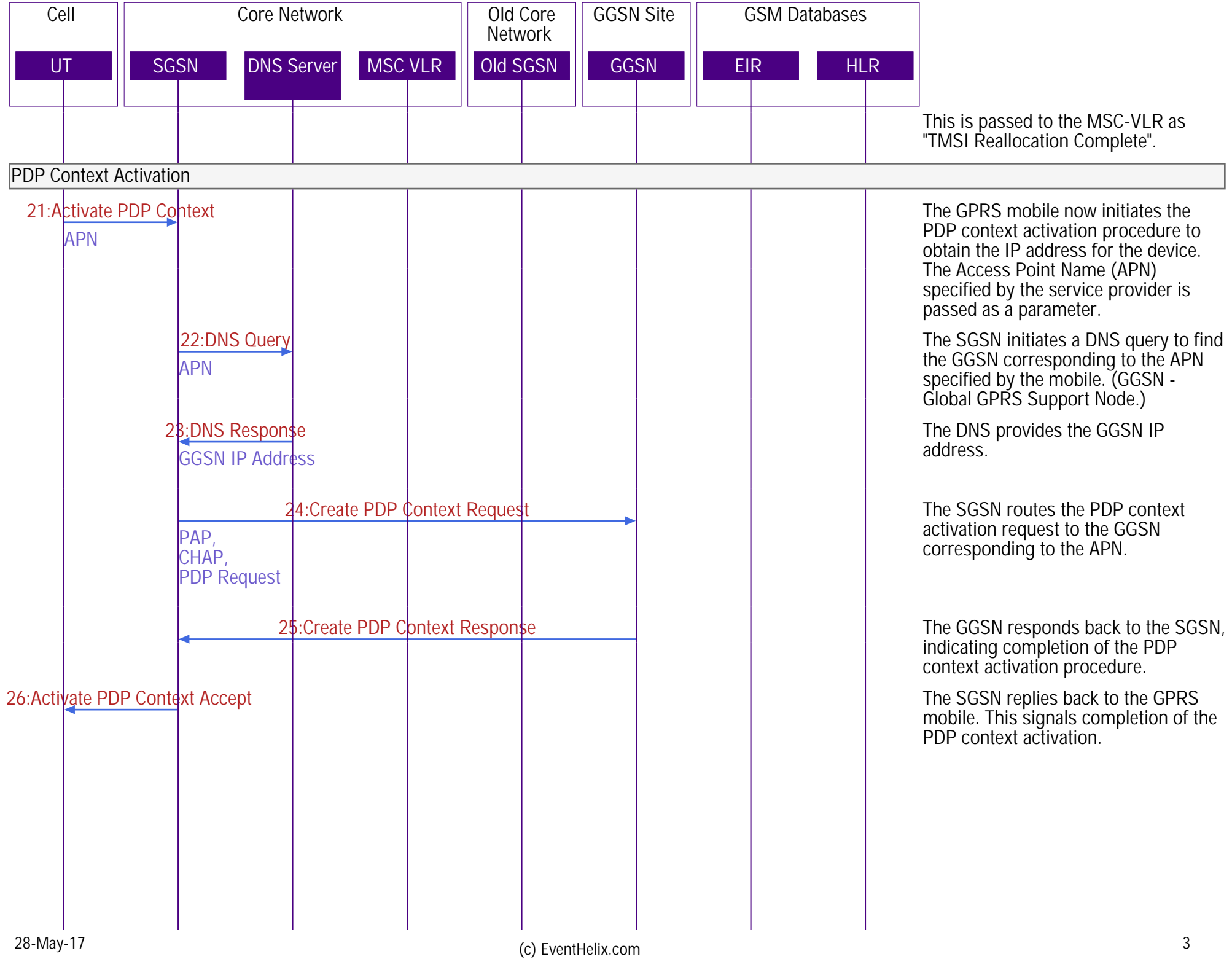